## MICROSOFT POWERPOINT Q/A BASED COMPUTER MCQ PRACTICE QUESTIONS AND ANSWERS PDF WITH **EXPLANATION**

For All Competitive SSC, Bank, IBPS, UPSC, Railway, IT & Other Govt. Exams

Created By [Careericons](https://careericons.com/) Team

Q1. In Microsoft PowerPoint the following should be used when you want to add a slide to an existing presentation

- a) File, add a new slide
- b) Insert, new slide
- c) File, open
- d) File, new

Q2. Which of the following you must first complete in order to delete an object?

- a) Double click the image
- b) Select the image
- c) Resize the image
- d) Move the image to a new location

B, new<br>
Which of the following you must first complete in order to delete are<br>
uble click the image<br>
lect the image<br>
lect the image<br>
we the image<br>
we the image<br>
we the image<br>
we the image<br>
we the image<br>
we he image<br>
of a n Q3. In Microsoft PowerPoint the following are actions you can assign to an action button or slide object

- a) Run a macro
- b) Play a sound
- c) Hyper link
- d) All of above

Q4. In Microsoft PowerPoint the entry effect as one slide replaces another in a show is called

a) Animation

- b) Slide transition
- c) Custom animation
- d) Preset animation

5000+ FREE COMPUTER MCQ QUESTION BANK FOR ALL SSC, UPSC, BANK, RAILWAY EXAMS [Free Practice MCQs »](https://careericons.com/computer-mcq/) | [Download More PDF »](https://careericons.com/computer-mcq/) | [Free Online Quiz »](https://careericons.com/free-online-test/computer-mcq/)

- Q5. Which file format can be added to a PowerPoint show?
- a) .jpg
- b) .giv
- c) .wav
- d) All of the above

Q6. In Microsoft PowerPoint to change font size of a selected slide title, you

- a) Click the toolbars font dropdown arrow and choose the font you prefer
- b) Click format, title and choose a font from the font tab
- c) Click the toolbar's increase font size button
- d) Click title, new font, ok.

Controllering to the above<br>
In Microsoft PowerPoint to change font size of a selected slide title<br>
Sk the toolbars font dropdown arrow and choose the font you prefer<br>
Sk format, title and choose a font from the font tab<br>
S Q7. In Microsoft PowerPoint the following bypasses the print dialog box when printing individual slides or an entire presentation

- a) File, print, preview
- b) The print button
- c) File, print
- d)  $Ctrl + P$

**Q8.** Which of the following features should you use when typing in the notes text box?

- a) Slide show
- b) Insert
- c) Slide maser
- d) Zoom
- e) None of these

**Q9.** What is the name of the form used to input chart values?

- a) Datasheet
- b) Microsoft Excel
- c) Microsoft graph
- d) Auto form
- e) None of these

Frosoft Excel<br>
rosoft graph<br>
to form<br>
me of these<br>
Which of the following options changes the fill color of an object<br>
ult color?<br>
implate<br>
tomatic<br>
terms<br>
colors<br>
In Microsoft PowerPoint ellipse Motion is a predefined<br>
si **Q10.** Which of the following options changes the fill color of an object back to the default color?

- a) Template
- b) Automatic
- c) Patterns
- d) Fill colors
- e) None of these

**Q11.** In Microsoft PowerPoint ellipse Motion is a predefined

- a) Design template
- b) Color scheme
- c) Animation scheme
- d) None of these
- Q12. Right clicking something in PowerPoint
- a) Deletes the object
- b) Selects the object
- c) Opens a shortcut menu listing for the object
- d) Nothing he right mouse button for operation
- e) None of these

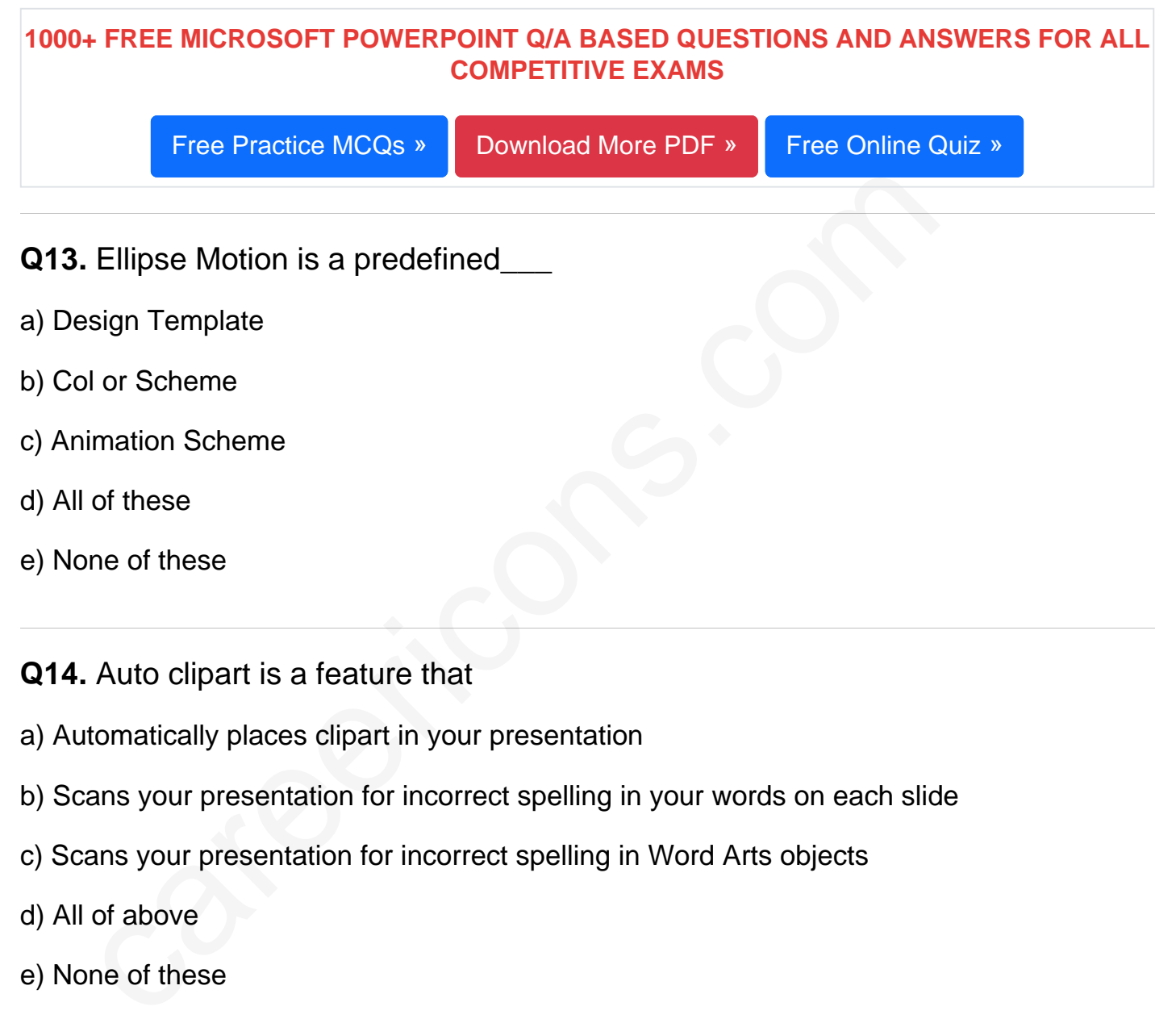

- e) None of these
- Q14. Auto clipart is a feature that
- a) Automatically places clipart in your presentation
- b) Scans your presentation for incorrect spelling in your words on each slide
- c) Scans your presentation for incorrect spelling in Word Arts objects
- d) All of above
- e) None of these

Q15. In Microsoft PowerPoint the following you use to add shading to a drawing object on or an auto shape object

a) Text box tool

b) Line tool

c) Fill color

d) (B) and (C) both true

[Read More ms powerpoint Question and Answes »](https://careericons.com/computer-mcq/ms-powerpoint/set-8-question-answer/421-1/)

Answers to the above questions :

Q1. Answer: (b)

Q2. Answer: (b)

Q3. Answer: (d)

Answ[e](https://careericons.com/computer-mcq/software-engineering/98/)r: (d)<br>
Answ[er](https://careericons.com/computer-mcq/input-and-output-devices/94/): (d)<br>
Answer: (d)<br>
HERE PORT COMPUTER MCQ TOPIC WISE MCQ QUESTION BANK WITH SOLVED A<br>
FREE PDF<br>
FUNDAMENTAL & CONCEPTS OF COMPUTER<br>
COMPUTER ACRONYMS & ABBREVIATION<br>
BASICS OF HARDWARE & S<br>
SOFTWARE ENG 5000+ COMPUTER MCQ TOPIC WISE MCQ QUESTION BANK WITH SOLVED ANSWERS & FREE PDF FUNDAMENTAL & CONCEPTS OF COMPUTER [COMPUTER SECURITY](https://careericons.com/computer-mcq/computer-security/88/) [COMPUTER ACRONYMS & ABBREVIATION](https://careericons.com/computer-mcq/computer-acronyms-abbreviation/90/) [BASICS OF HARDWARE & SOFTWARE](https://careericons.com/computer-mcq/basic-hardware-software/93/) INPUT & OUTPUT DEVICES OPERATING SYSTEM [SOFTWARE CONCEPTS](https://careericons.com/computer-mcq/software-concepts/97/) SOFTWARE ENGINEERING [DATA STRUCTURES & ALGORITHMS](https://careericons.com/computer-mcq/data-structures-and-algorithms/99/) [COMPUTER NETWORKS](https://careericons.com/computer-mcq/computer-networks/100/) PARALLEL COMPUTING [WINDOW PROGRAMMING](https://careericons.com/computer-mcq/window-programming/102/) INTERNET AWARENESS [MICROSOFT WINDOWS OPERATING SYSTEM](https://careericons.com/computer-mcq/ms-windows-os/110/) MICROSOFT WINDOWS KEYBOARD SHORTCUTS [MICROSOFT OFFICE QUIZ](https://careericons.com/computer-mcq/ms-office/112/) [MICROSOFT WORD MCQ](https://careericons.com/computer-mcq/ms-word/113/) [MICROSOFT EXCEL Q/A](https://careericons.com/computer-mcq/ms-excel/114/) [MICROSOFT POWERPOINT Q/A](https://careericons.com/computer-mcq/ms-powerpoint/115/) [MICROSOFT ACCESS MCQ](https://careericons.com/computer-mcq/ms-access/116/) [COMPUTER MEMORY MCQ](https://careericons.com/computer-mcq/memory/118/) [DATA BASE MANAGEMENT SYSTEM \(DBMS\)](https://careericons.com/computer-mcq/dbms/119/) [DATA MINING AND DATA WARE HOUSE](https://careericons.com/computer-mcq/data-mining-and-ware-house/120/) [ELECTRONICS DATA PROCESSING](https://careericons.com/computer-mcq/electronics-data-processing/121/)

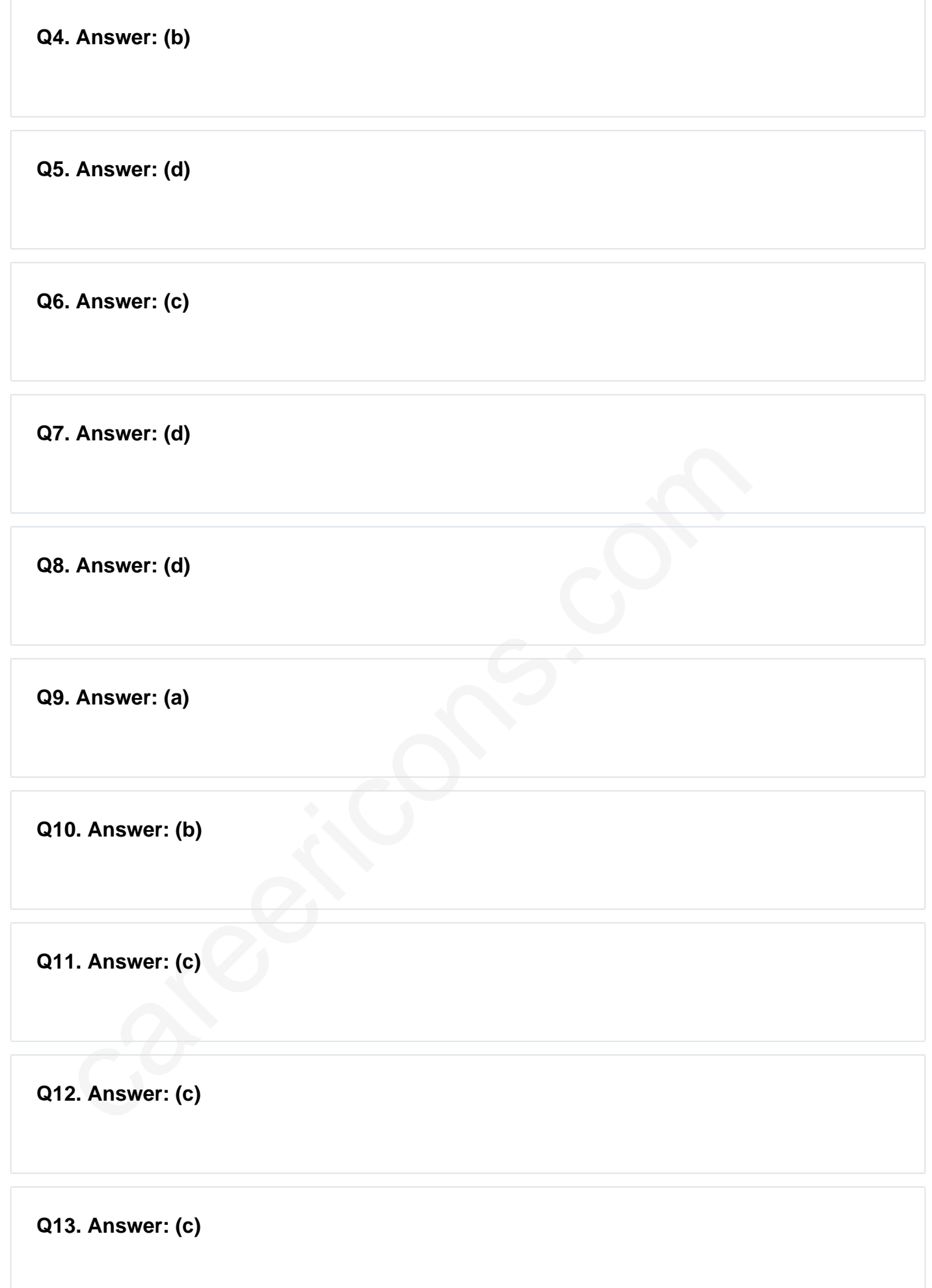

**Q14. Answer: (d)**

**Q15. Answer: (d)**

On our site **Careerions.com**, You can find all the content you need to prepare for any kind of exam like. **Verbal Reasoning, Non-Verbal Reasoning, Aptitude, English, Computer, History, Polity, Economy, Geography, General Science, General Awareness** & So on. Make use of our expertcurated content to get an edge over your competition and prepare for your exams effectively.

perfect for competitive exam preparation, as well as for brushing up on basic &<br>nowledge. The questions are updated regularly to keep up with the changing s<br>competitive exam preparation, as well as for brushing up on basic Practice with our **Free Practice MCQs, Mock Tests Series, Online Quiz** and get an idea of the real exam environment. Keep track of your progress with our detailed performance reports. They are perfect for competitive exam preparation, as well as for brushing up on basic & fundamental knowledge. The questions are updated regularly to keep up with the changing syllabuses.